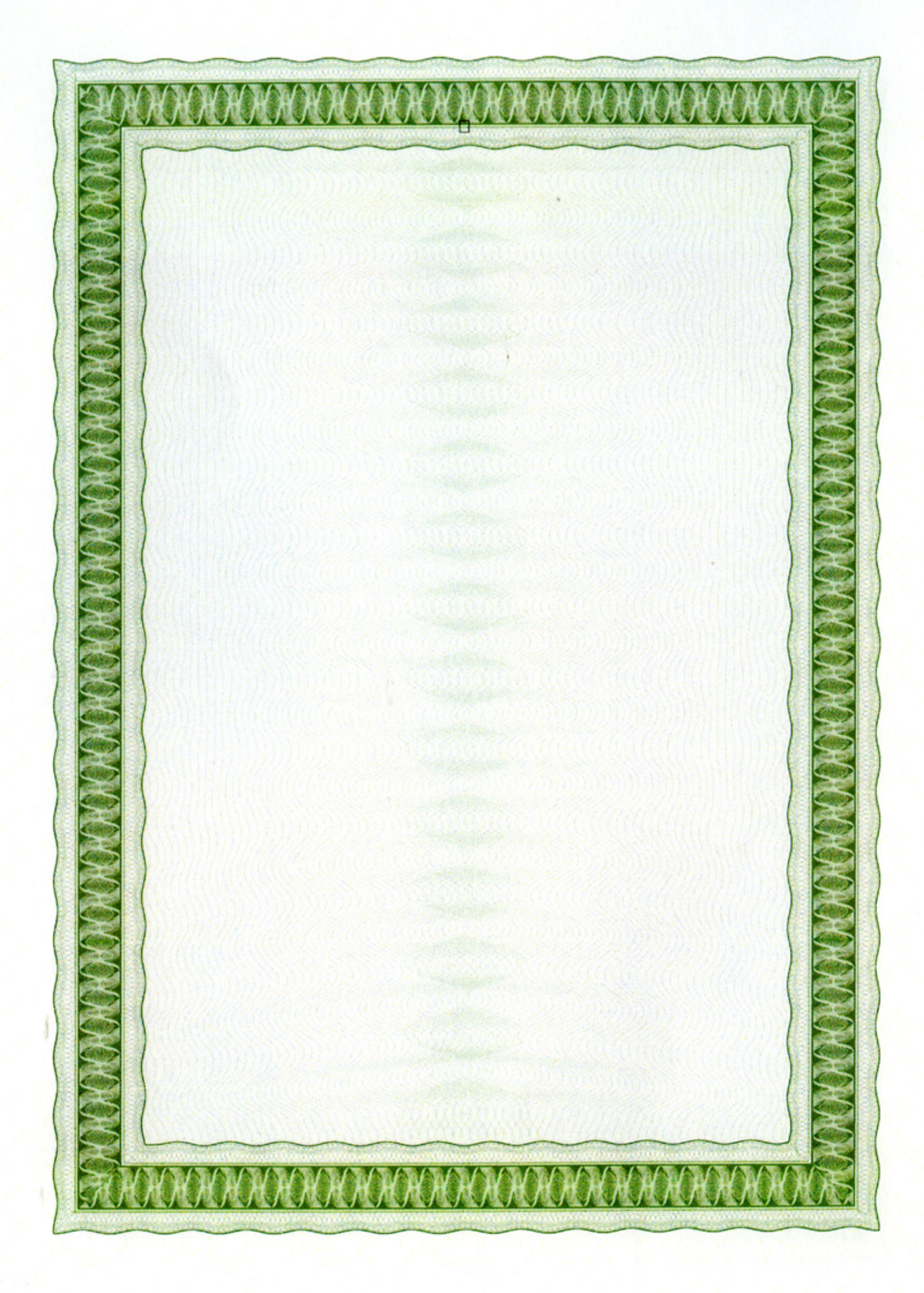

Приложение к Сертификату качества<br>№ 183 от 01.07.2013

## **ПЕРЕЧЕНЬ**

образовательных программ федерального государственного бюджетного образовательного учреждения высшего профессионального образования

«САНКТ-ПЕТЕРБУРГСКИЙ ГОСУДАРСТВЕННЫЙ<br>МОРСКОЙ ТЕХНИЧЕСКИЙ УНИВЕРСИТЕТ»,

успешно прошедших независимую оценку качества образования по сертифицированным аккредитационным педагогическим измерительным материалам (АПИМ) в рамках проекта

«Федеральный Интернет-экзамен в сфере профессионального образования»

> март - июнь 2013

## Направления подготовки<br>высшего профессионального образования

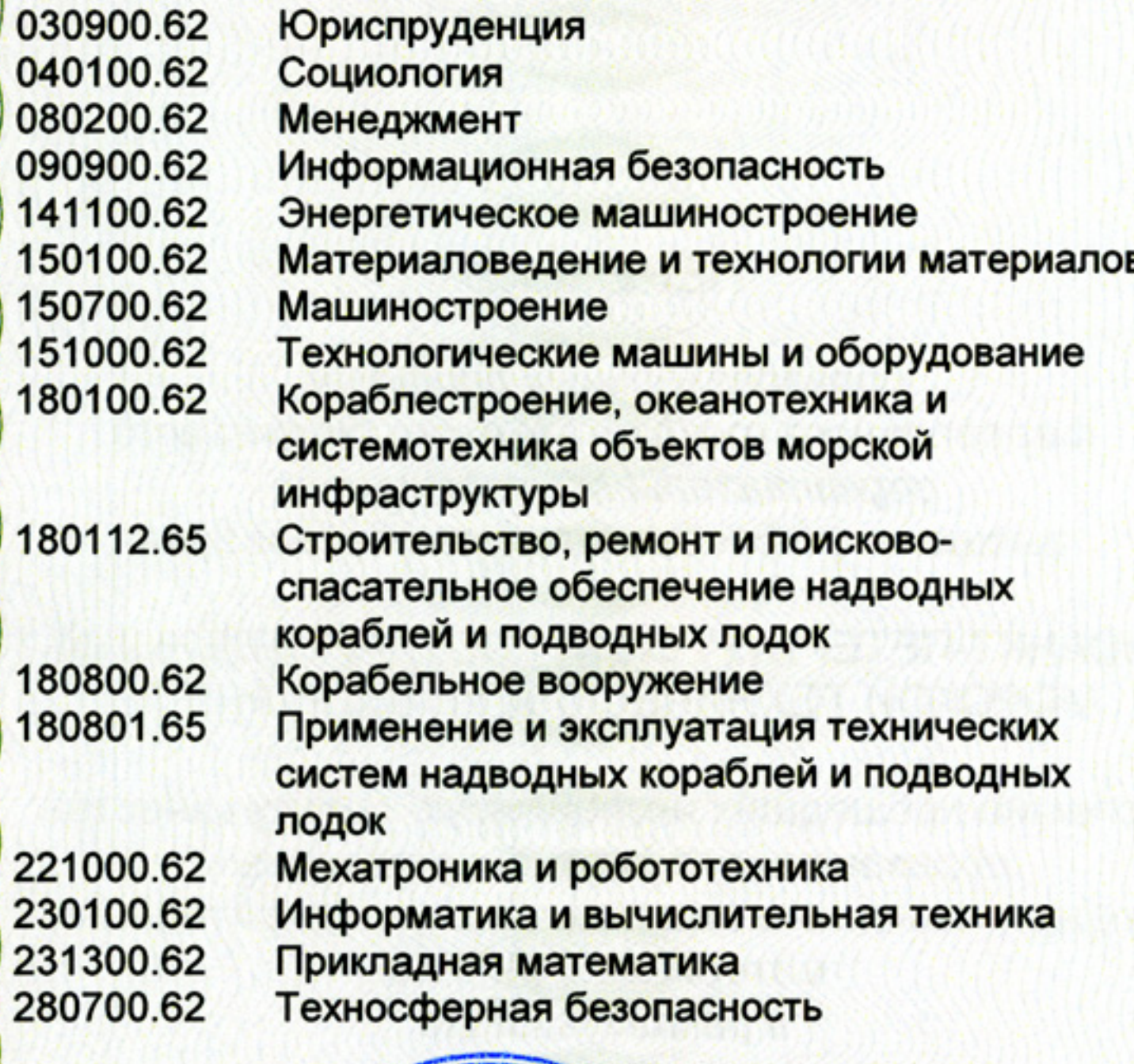

Генеральный директор 00.000/ В.П. Киселева HECHELOM SCREENE 54

**COLOR + HIPPLY** 

悉

**OOOOOOOOOOOOOOOO** 

**CARACTERS** 

**KA** 

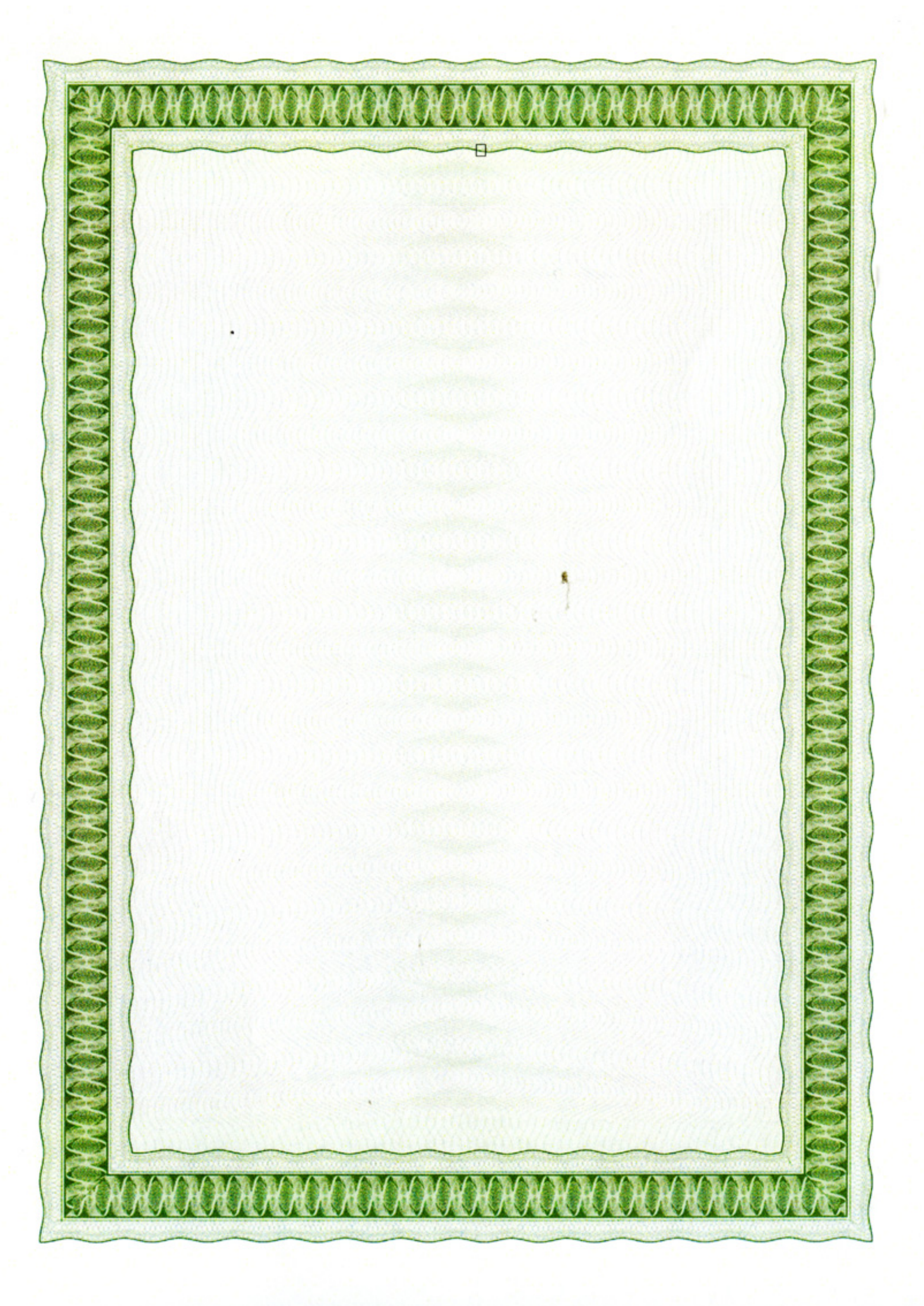